## Apple Automator

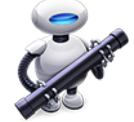

This app drives Apple's Automator utility included in Mac OS X. It executes a specified Automator flow on each incoming job. The incoming job (file or job folder) is passed as input data to the first action in the Automator flow. If there is an outgoing connection, the result of the last action in the Automator flow is passed along the connection. Otherwise the result is lost.

## **Keywords**

If you enter one of the following keywords in the Search field at the top of the Flow elements pane, the **Adobe Acrobat Professional** app will be shown in the list:

- AppleScript
- script
- custom

## **Connections**

This app requires at least one incoming connection and allows only one single outgoing connection.

## **Properties**

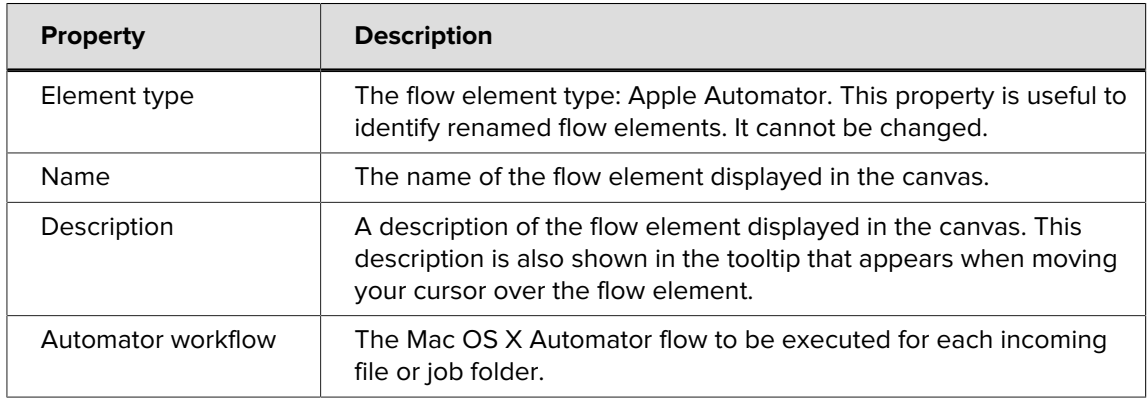